## 002216 002481 002557 002650 002702 603696

**美食股怎么找股票\_如何寻找主力介入的牛股-股识吧**

 $a$  $50<sub>50</sub>$ 

 $\alpha$  , where  $\alpha$ 

**四、怎样在同花顺中按股票代码或者名字查找股票,如word里**

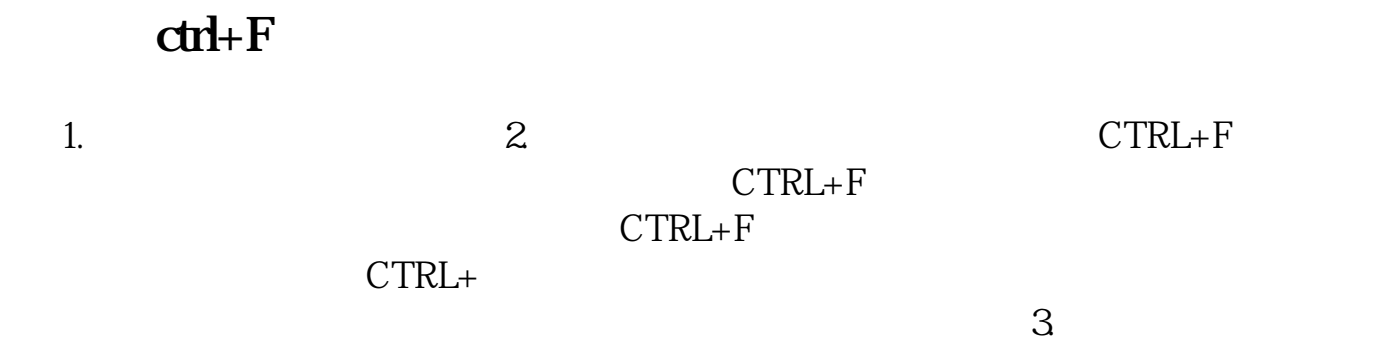

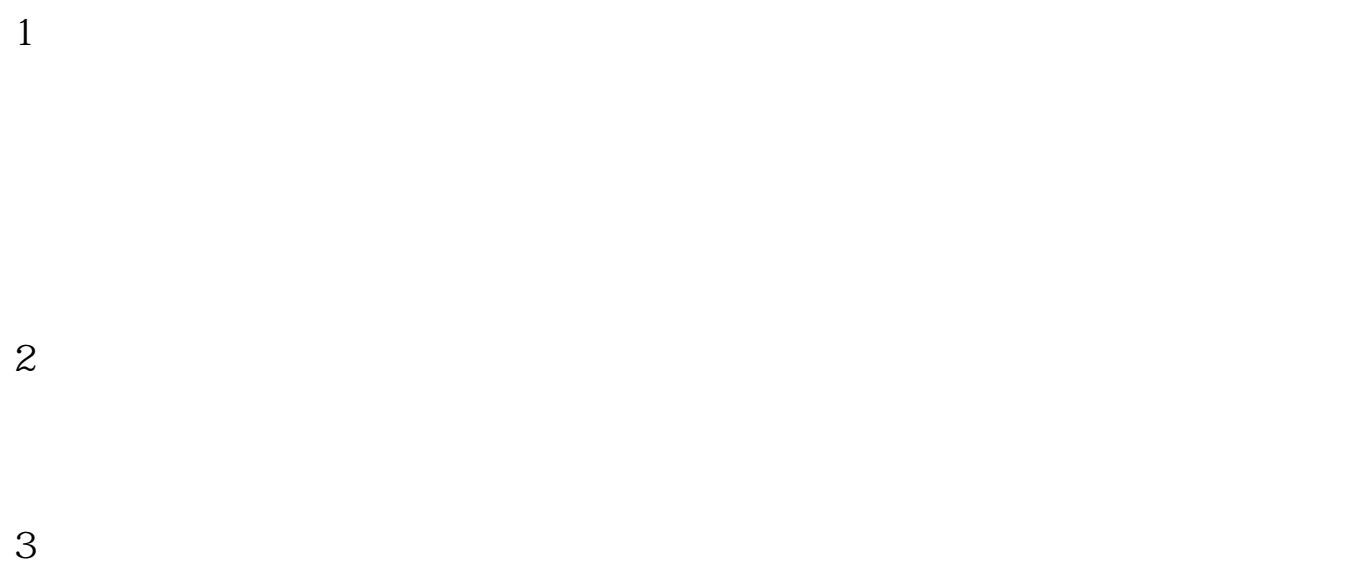

 $4<sub>1</sub>$ 

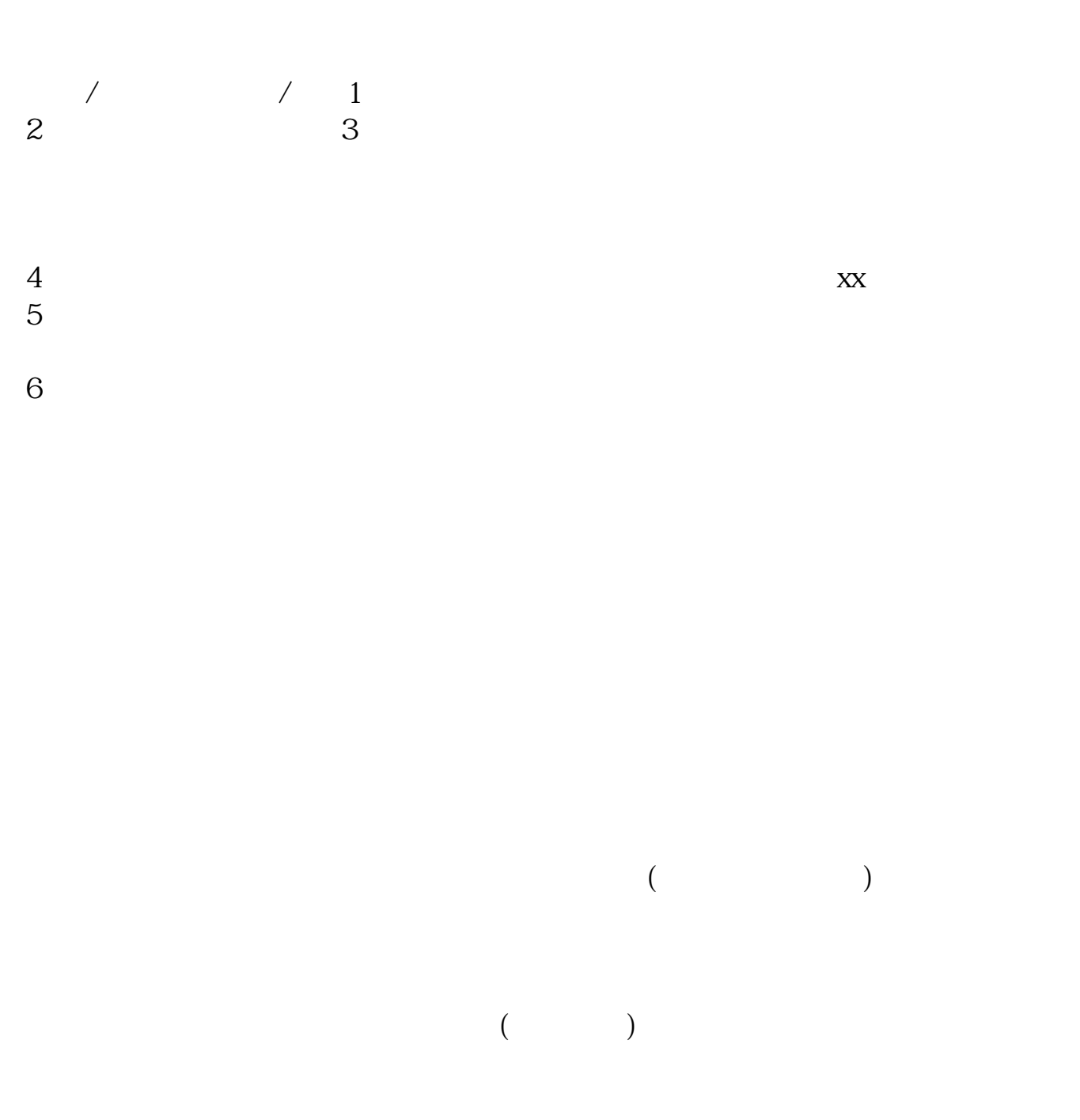

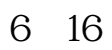

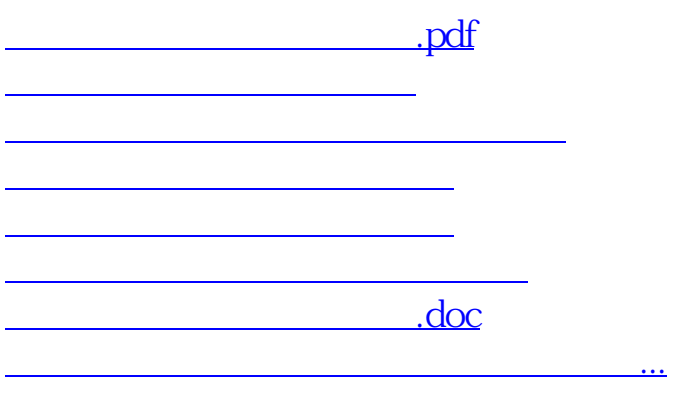

<u><https://www.gupiaozhishiba.com/store/11747074.html></u>